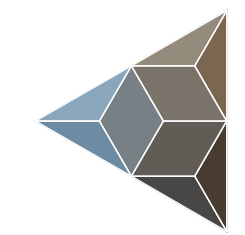

# **BLUETECHNIX**<br>Embedding Ideas

# CM-i.MX53

Hardware User Manual

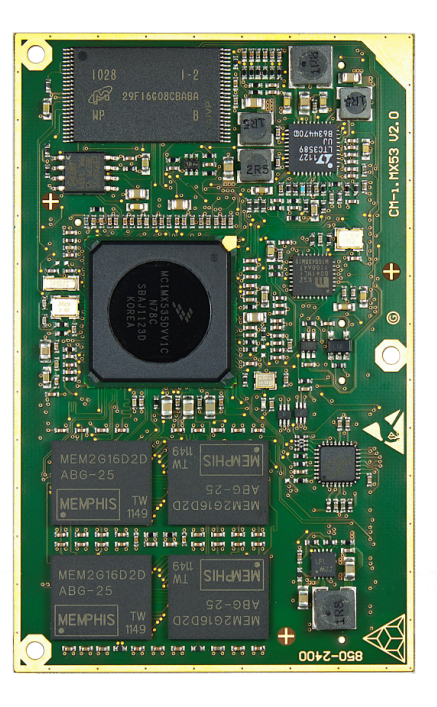

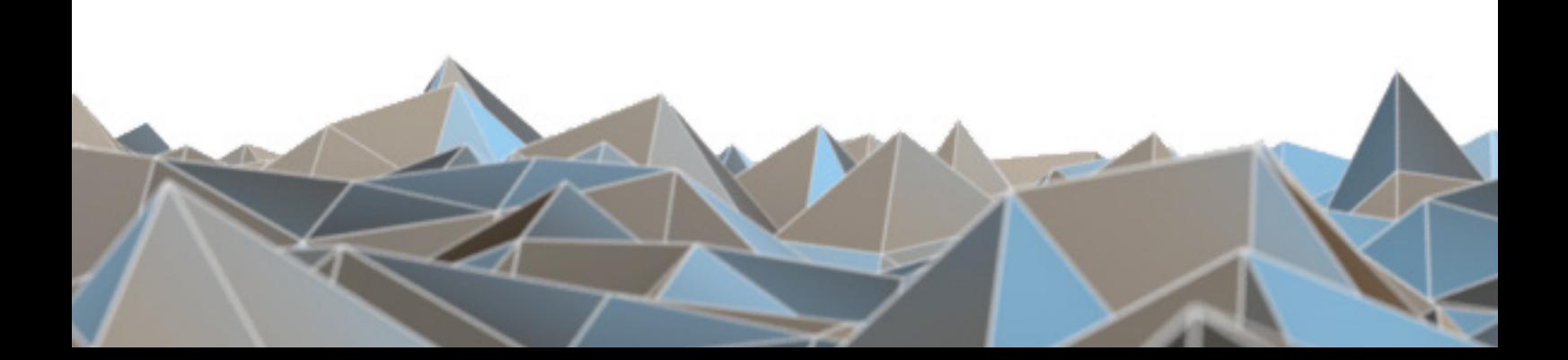

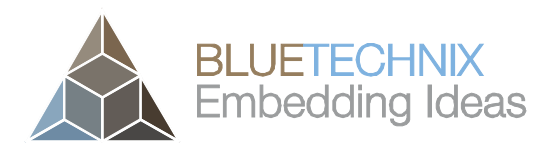

Contact

Bluetechnix GmbH

Waidhausenstraße 3/19

A-1140 Vienna

AUSTRIA

office@bluetechnix.com

http://www.bluetechnix.com

Document No.: 100-1470-2.3

Date: 2013-04-10

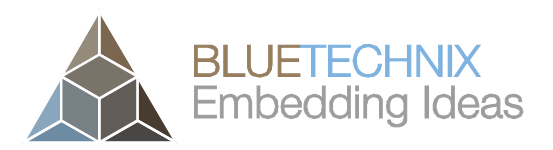

# **Table of Contents**

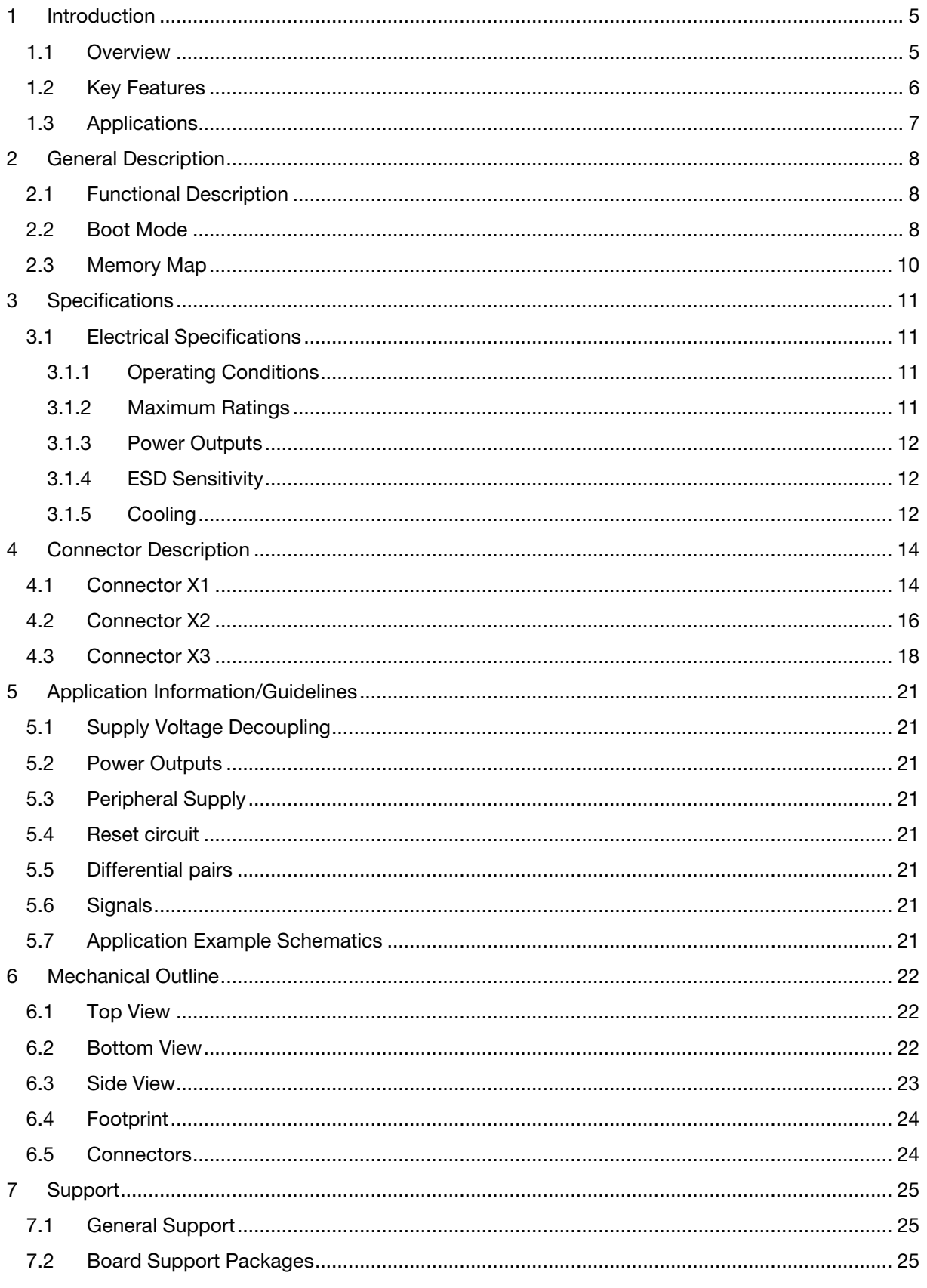

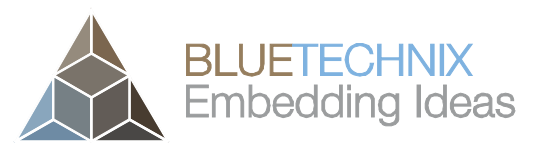

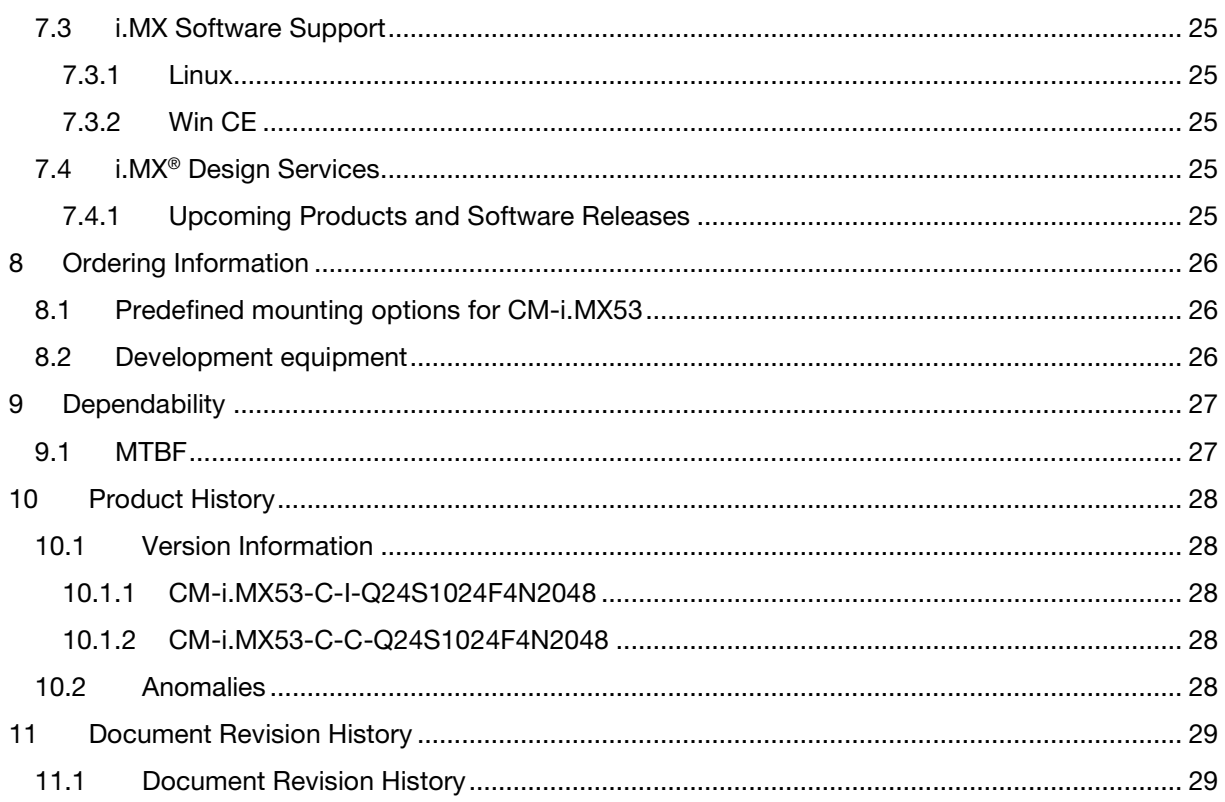

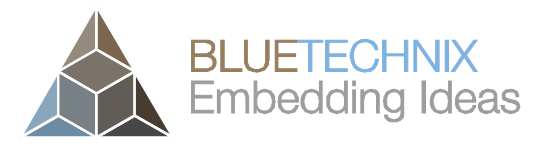

© Bluetechnix GmbH 2013

All Rights Reserved.

The information herein is given to describe certain components and shall not be considered as a guarantee of characteristics.

Terms of delivery and rights of technical change reserved.

We hereby disclaim any warranties, including but not limited to warranties of non-infringement, regarding circuits, descriptions and charts stated herein.

Bluetechnix makes and you receive no warranties or conditions, express, implied, statutory or in any communication with you. Bluetechnix specifically disclaims any implied warranty of merchantability or fitness for a particular purpose.

Bluetechnix takes no liability for any damages and errors causing of the usage of this board. The user of this board is responsible by himself for the functionality of his application. He is allowed to use the board only if he has the qualification. More information is found in the General Terms and Conditions (AGB).

#### Information

For further information on technology, delivery terms and conditions and prices please contact Bluetechnix (http://www.bluetechnix.com).

#### Warning

Due to technical requirements components may contain dangerous substances.

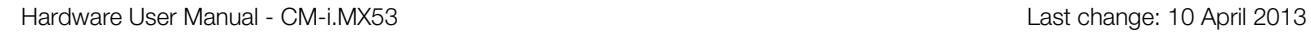

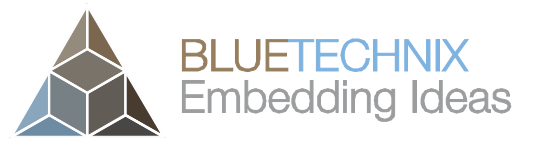

Version 2.3

# <span id="page-5-0"></span>1 Introduction

The Core Module CM-i.MX53 is based on Freescale's next generation, high-performance, power-efficient, consumer multimedia applications processor i.MX53. This processor features OpenGL® ES 2.0 and OpenVG™ 1.1 hardware accelerators, a multi-format HD1080p video decoder and a HD720P video encoder hardware engine, dual display capability, a SATA controller, IEEE1588 time-stamping and numerous serial interfaces (SDIO, SPI, I2C, UART). Further features are integrated security solutions, USB 2.0 controllers, Ethernet controller and a camera input (CSI). The Core Module is available for both commercial and industrial temperature range. It addresses 1GByte DDR2-SDRAM, has an on-board NAND flash of 2GByte and an additional SPI-NOR flash of 4MByte.

The state of the art i.MX53 SoC in combination with the outstanding integration of several peripheral controllers, memory and voltage control, turn the CM-i.MX53 into a high-performance embedded platform for your future applications.

#### <span id="page-5-1"></span>1.1 Overview

[Figure 1-1](#page-5-2) shows the main components of Core Module CM-i.MX53.

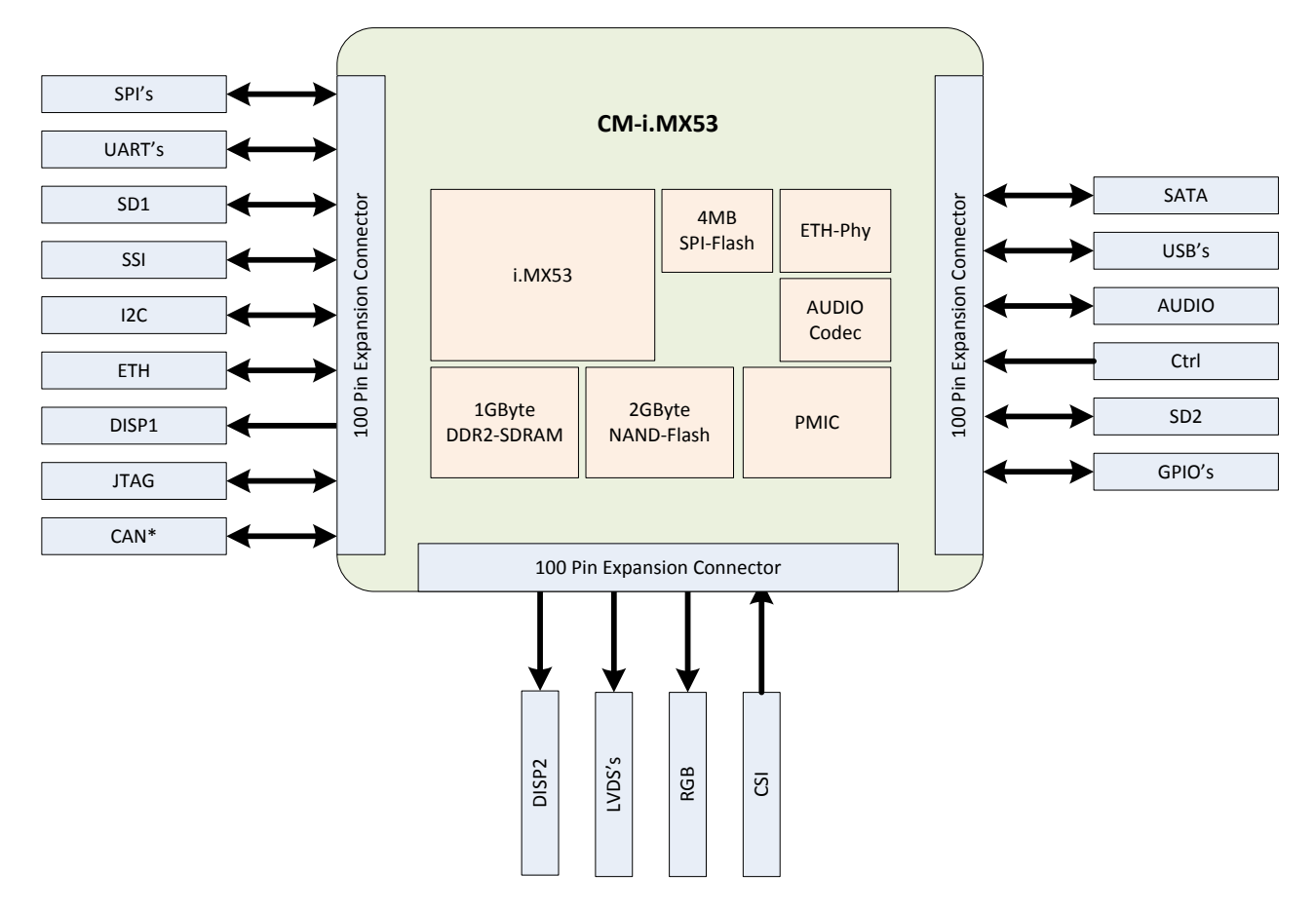

Figure 1-1: Main components of the CM-i.MX53 Core Module

<span id="page-5-2"></span><sup>\*</sup> Depends on version – see chapter [8.1](#page-26-3)

- <span id="page-6-0"></span>1.2 Key Features
	- Freescale Application Processor i.MX53
		- o Industrial version (see chapter [8.1\)](#page-26-3) MCIMX537CVV8C
		- o Commercial version (see chapter [8.1\)](#page-26-3) **MCIMX535DVV1C**
	- 1 GB DDR2-SDRAM
		- o Industrial version (see chapter [8.1\)](#page-26-3)<br>MEM2G16D2DABG-25L
			- MEM2G16D2DABG-25I
			- **DDR2-SDRAM Clock up to 400MHz**
			- 4x (128Mx16, 1Gbit at 1.8V)
		- O Commercial version (see chapter [8.1\)](#page-26-3)<br> **E** MEM2G16D2DABG-25
			- MEM2G16D2DABG-25
			- **DDR2-SDRAM Clock up to 400MHz**
			- $4x$  (128Mx16, 1Gbit at 1.8V)
	- 2 GB NAND-Flash
		- o Industrial version (see chapter [8.1\)](#page-26-3)
			- **MT29F16G08ABACAWP-IT:C**
			- (16Gbit at 3.3V)
		- o Commercial version (see chapter [8.1\)](#page-26-3)
			- MT29F16G08CBABAWP:B
			- (16Gbit at 3.3V)
	- 4 MB SPI-Flash
		- $\circ$  M25PX32-VMW6E<br> $\circ$  (32Mbit at 3.3V)
		- (32Mbit at 3.3V)
	- PMIC
		- o LTC3589 & ADP2119<br>
		o Energy Management
		- o Energy Management<br>
		o Power-up sequencer
		- Power-up sequencer
	- Audio Codec
		- o SGTL5000XNAA3R2
	- Ethernet-Physical
		- o KSZ8041NLI
	- **Connectors** 
		- o 3x UART
		- $\degree$  2x SPI
		- $\circ$  2x I<sup>2</sup>C
		- o CAN \*
		-
		- $\circ$  2x SD<br> $\circ$  2x DIS 2x DISP
		- $\circ$  2x LVDS
		- CSI
		-
		- o ETH<br><u>o USB</u> **USBOTG**

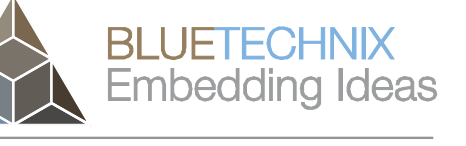

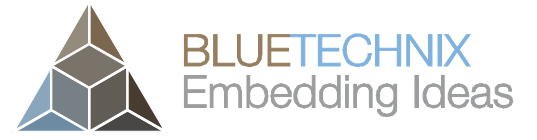

- o USBH
- o SATA
- o Audio
- o GPIO's
- o **CTRL**<br>o JTAG
- **JTAG**
- o Power Supply

\* CAN is only available on the industrial version of the i.MX53! Depends on version – see chapter [8.1](#page-26-3)

#### <span id="page-7-0"></span>1.3 Applications

- Tablets
- Smart Mobile Devices
- Human-Machine-Interface
- Medical Devices
- Video Conference Systems
- Imaging and Consumer Multimedia
- Set Top Boxes
- Video Conference Applications
- Portable Media Players
- Industrial Applications

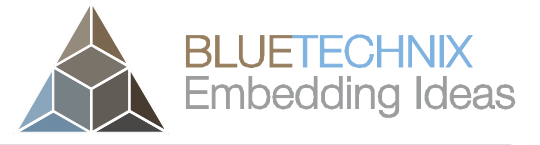

Version 2.3

# <span id="page-8-0"></span>2 General Description

#### <span id="page-8-1"></span>2.1 Functional Description

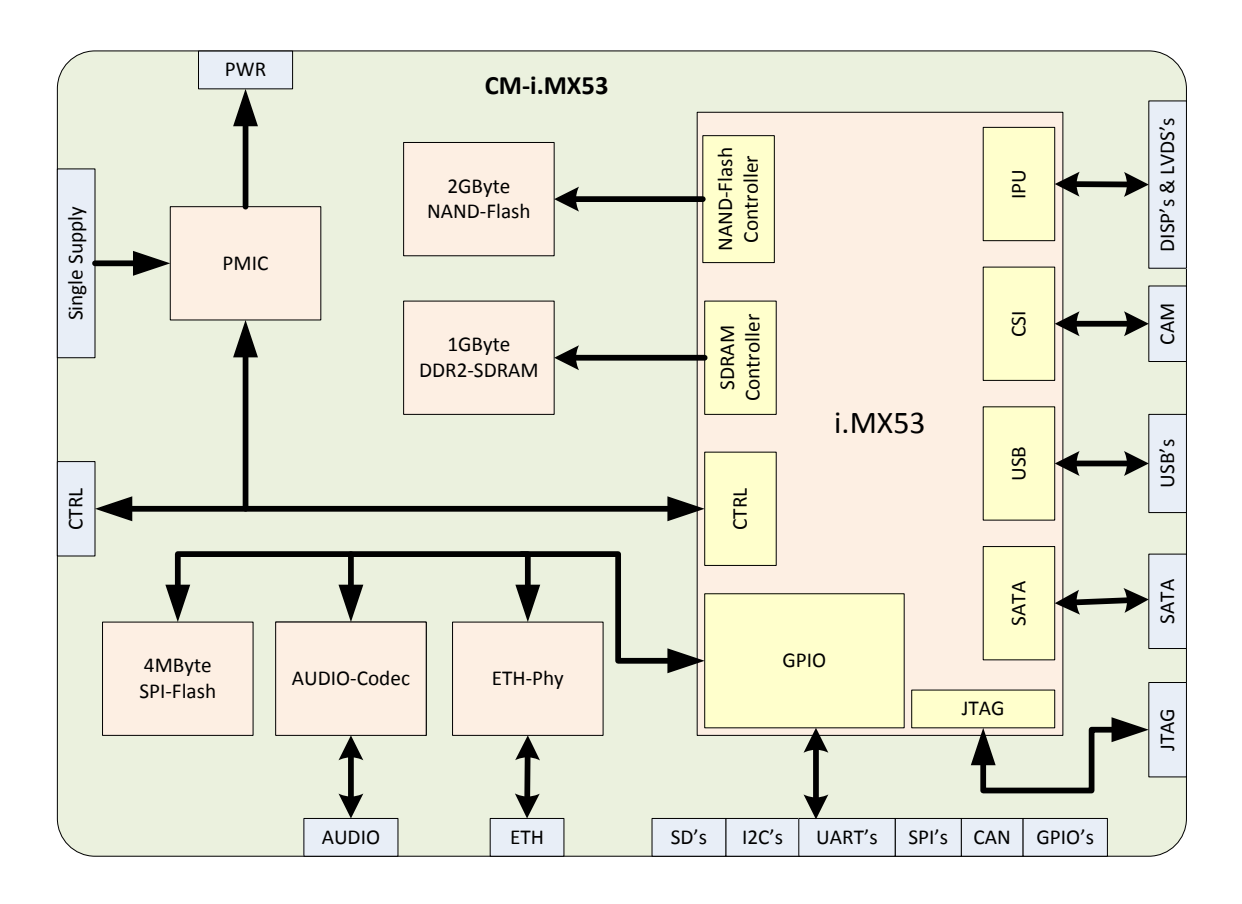

Figure 2-1: Functional overview

\* CAN is only available at the industrial version of the i.MX53! Depends on version – see chapter [8.1](#page-26-3)

#### <span id="page-8-2"></span>2.2 Boot Mode

The overall boot mode of the i.MX53 processor is determined by the BOOT\_MODE[0..1] pins. For internal boot mode (BOOT\_MODE[0..1] = 00), boot media is selected either by internal fuses, or by GPIOs which are sampled at power-up. For burning boot fuses, please consult the i.MX53 Reference Manual and the Software User Manual for the CM-i.MX53.

If boot media selection by GPIO sampling is desired, pull-down or pull-up resistors must be added to the specified pins. 4k7 Ohm resistors are recommended. See chapter [4](#page-14-2) for the voltage level of these pins.

[Table 1](#page-9-0) contains permitted configuration options of BOOT\_MODE pins, where "0" means a pull-down resistor is required, and "1" means a pull-up resistor is required.

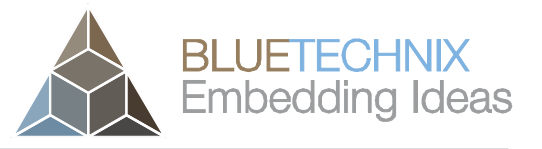

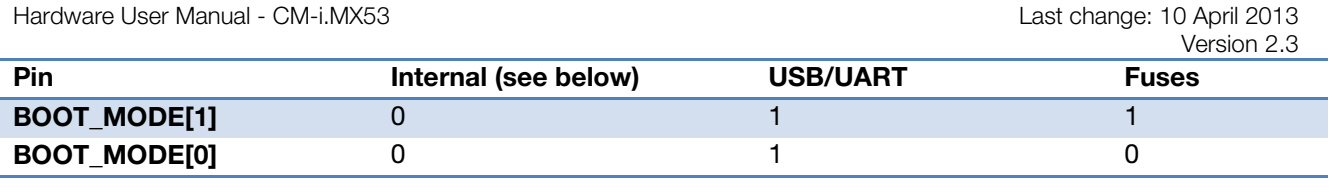

Table 1: Boot mode pins

<span id="page-9-0"></span>[Table 2](#page-9-1) contains of the fuse/GPIO settings for the internal boot mode. *An empty cell means that this pin's value is not considered for a specific boot setting*.

Settings for SPI-NOR flash, NAND flash, and SATA disk are determined by the Core Module only. Settings for SD and MMC card are determined by the base board and may vary.

Settings that are open to the designer of a base board are marked with an asterisk (\*). Please consult the i.MX53 Reference Manual for details.

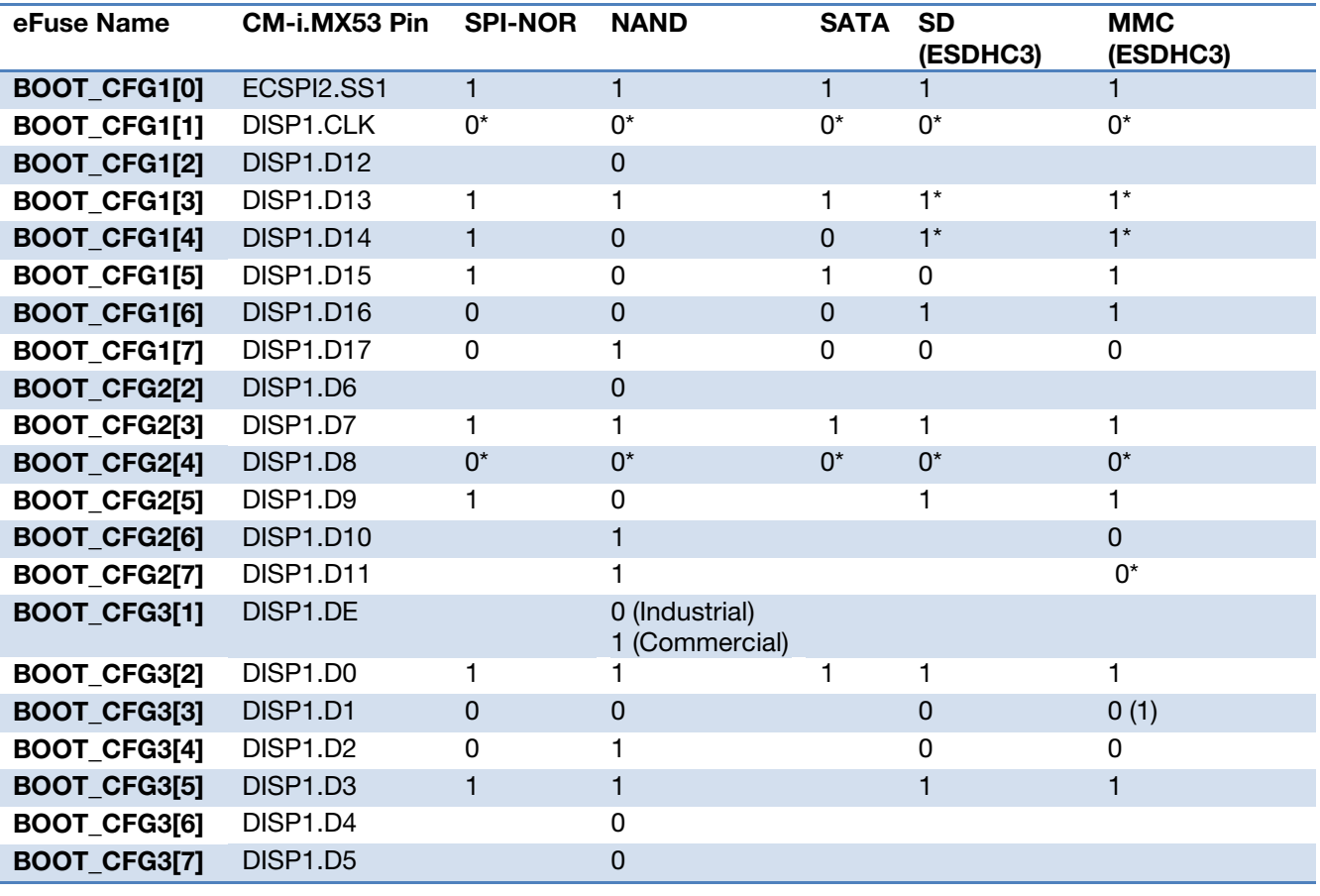

Table 2: Boot configuration pins

<span id="page-9-1"></span>The following additional boot sources are untested and not available on the DEV-i.MX53 evaluation board.

- SD or MMC on ESDHC2 interface (8-bit data width)
- SPI memory on ECSPI-1 or ECSPI-2 interfaces
- I2C memory on I2C-1 or I2C-3 interfaces

Please consult the i.MX53 Data Sheet and Reference Manual for IOMUX configuration and boot pins settings. Bluetechnix will support you finding a custom solution!

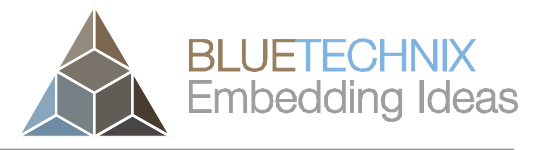

Version 2.3

#### <span id="page-10-0"></span>2.3 Memory Map

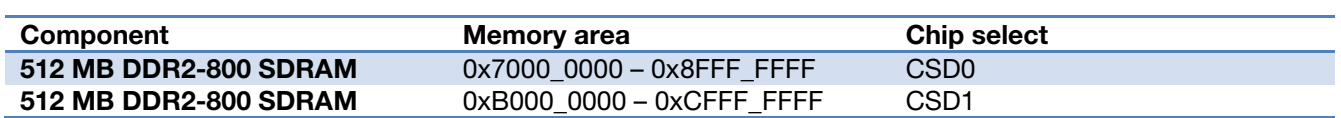

Table 3: Memory map

SPI-NOR and NAND flashes are not directly memory-mapped, but accessed via i.MX53 internal controllers. Please consult the i.MX53 Reference Manual for the i.MX53 memory map.

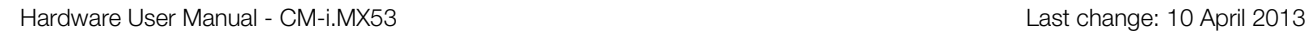

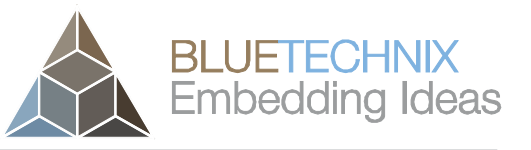

# <span id="page-11-0"></span>3 Specifications

#### <span id="page-11-1"></span>3.1 Electrical Specifications

#### <span id="page-11-2"></span>3.1.1 Operating Conditions

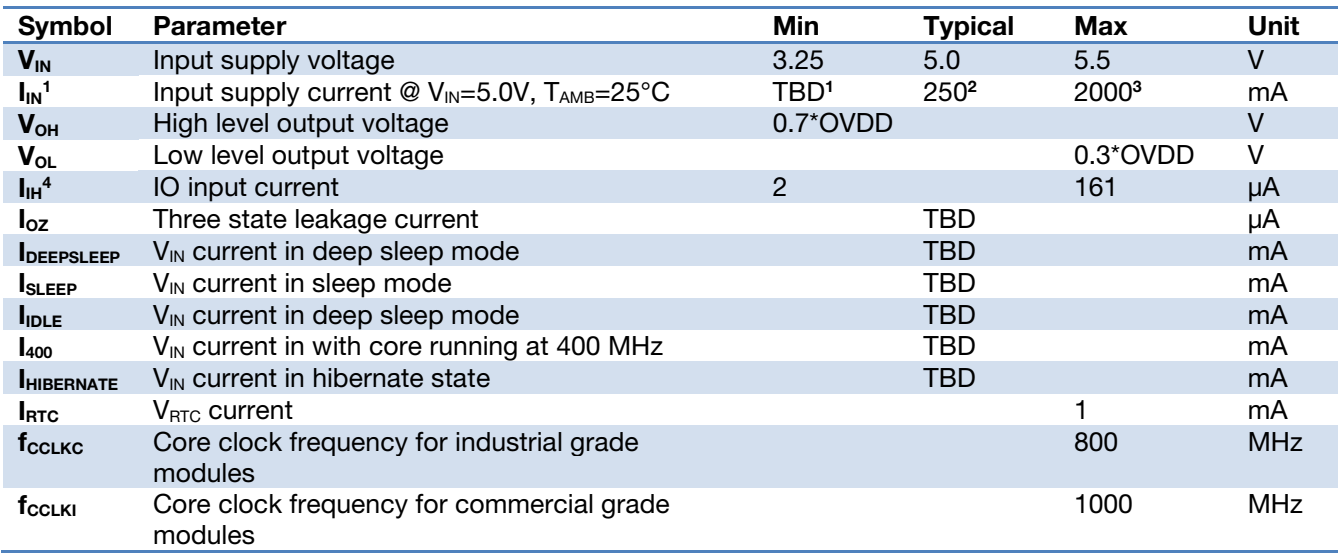

Table 4: Electrical characteristics

OVDD=Voltage Level look at section [4.](#page-14-2)

<sup>1</sup> Linux running in idle mode; TBD

<sup>2</sup> Linux writes file to SATA HDD; one USB devices plugged in; display output on HDMI interface; TBD

<sup>3</sup> Linux performing RAM Test; TBD

<sup>4</sup> Dependent on which internal Pull-up resistor is asserted

#### <span id="page-11-3"></span>3.1.2 Maximum Ratings

Stressing the device above the rating listed in the absolute maximum ratings table may cause permanent damage to the device. These are stress ratings only. Operation of the device at these or any other conditions greater than those indicated in the operating sections of this specification is not implied. Exposure to absolute maximum rating conditions for extended periods may affect device reliability.

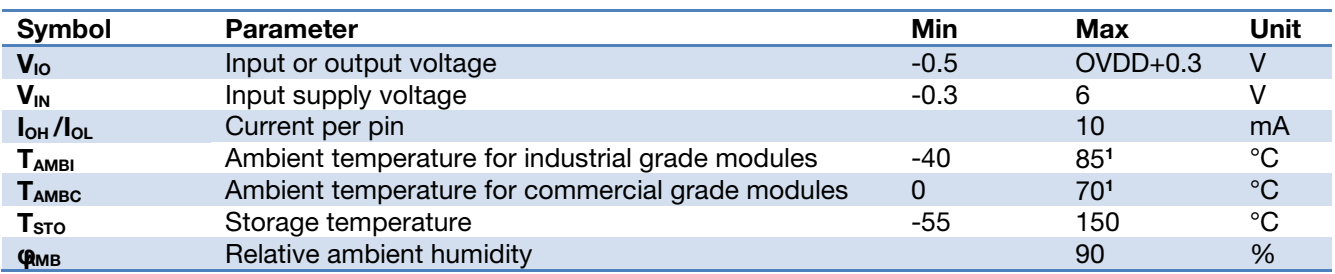

Table 5: Absolute maximum ratings

<sup>1</sup> If extreme high ambient temperatures are expected (75°C in industrial environments or 60°C for commercial products), the user has to apply a heat dissipator on CPU and DDR-RAM (avoid heat accumulation!). In

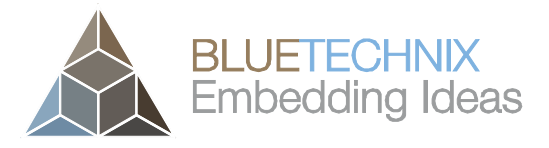

Version 2.3

addition the die temperature should be monitored regularly, so that the CPU and RAM clock can be throttled if necessary.

#### <span id="page-12-0"></span>3.1.3 Power Outputs

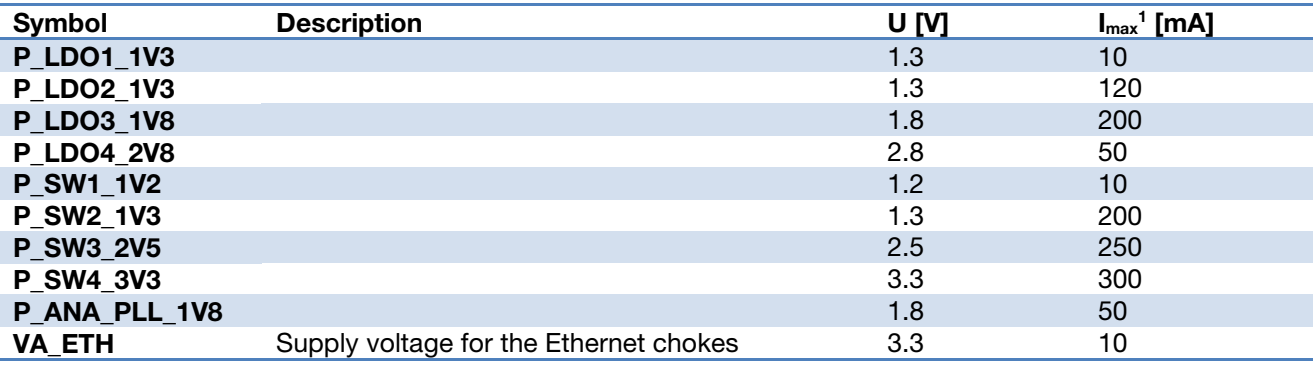

Table 6: Power Outputs

 $1_{\text{max}}$ , an overstepping of this maximal current may cause permanent damage of the CM

The voltage levels and currents are only correct with the Bluetechnix default PMIC settings.

#### <span id="page-12-1"></span>3.1.4 ESD Sensitivity

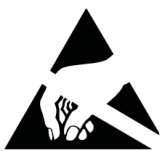

**ESD (electrostatic discharge) sensitive device.** Charged devices and circuit boards can discharge without detection. Although this product features patented or proprietary protection circuitry, damage may occur on devices subjected to high energy ESD. Therefore, proper ESD precautions should be taken to avoid performance degradation or loss of functionality.

#### <span id="page-12-2"></span>3.1.5 Cooling

If the core module is subject to high performance applications a passive or active cooling system should be planned to prevent damage to and guarantee the full functionality of the core module. The requirement of a cooling system depends also from the ambient temperature.

Following test was performed in a conditioning cabinet:

#### Firmware

- 1GHz Core clock
- 400MHz DDR2 clock
- Linux kernel running following tasks contemporaneously:
	- o Audio test: record and play in a loop
	- o GPU test: es11ex executed (high current consumption)
	- o DDR2 memory test: linux memtest program, write/read 175MByte in a loop
	- o NAND flash test: write/read with file system jffs2
	- o SPI flash test: write/read with file system jffs2
	- o USB test: write/read on USB stick with file system ext3

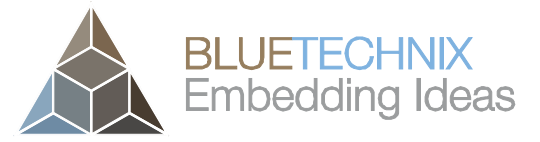

Version 2.3

#### **Results**

- Full functionality from 0°C to 50°C without heat sink on processor
- Full functionality from 0°C to 60°C with heat sink on processor

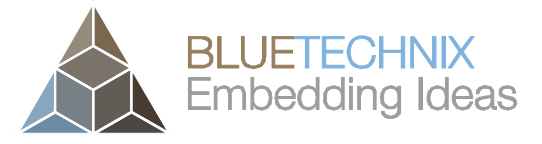

Version 2.3

# <span id="page-14-2"></span><span id="page-14-0"></span>Connector Description

For a detail signal description please consult the i.MX53 reference manual, available on the Freescale web site.

#### <span id="page-14-1"></span>4.1 Connector X1

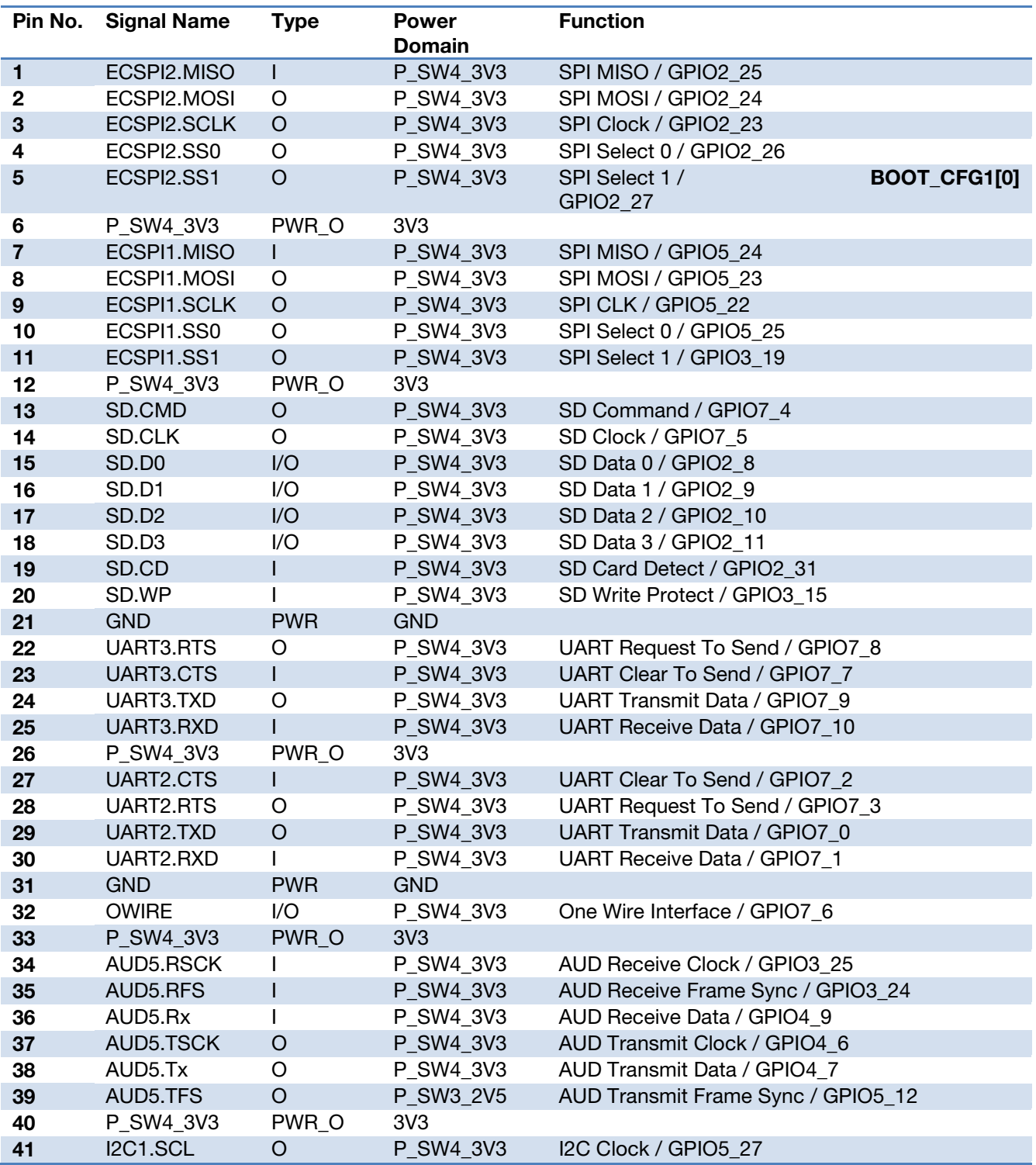

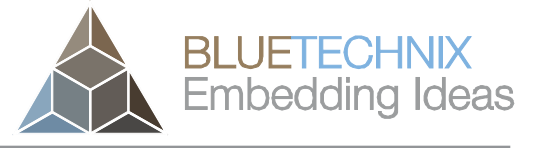

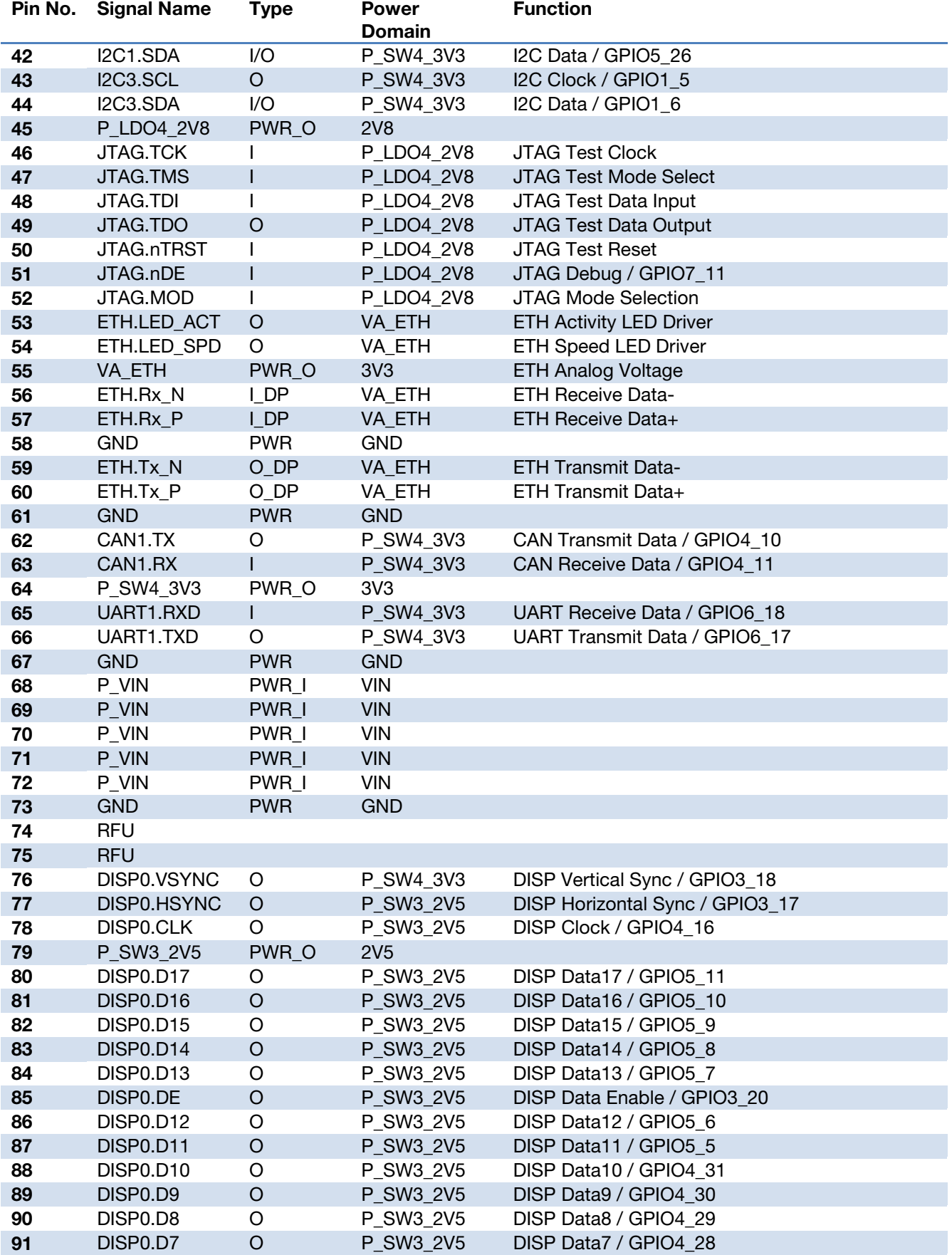

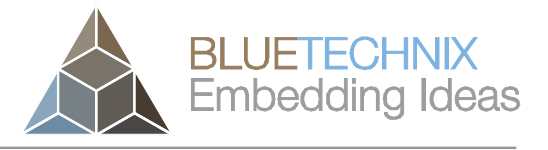

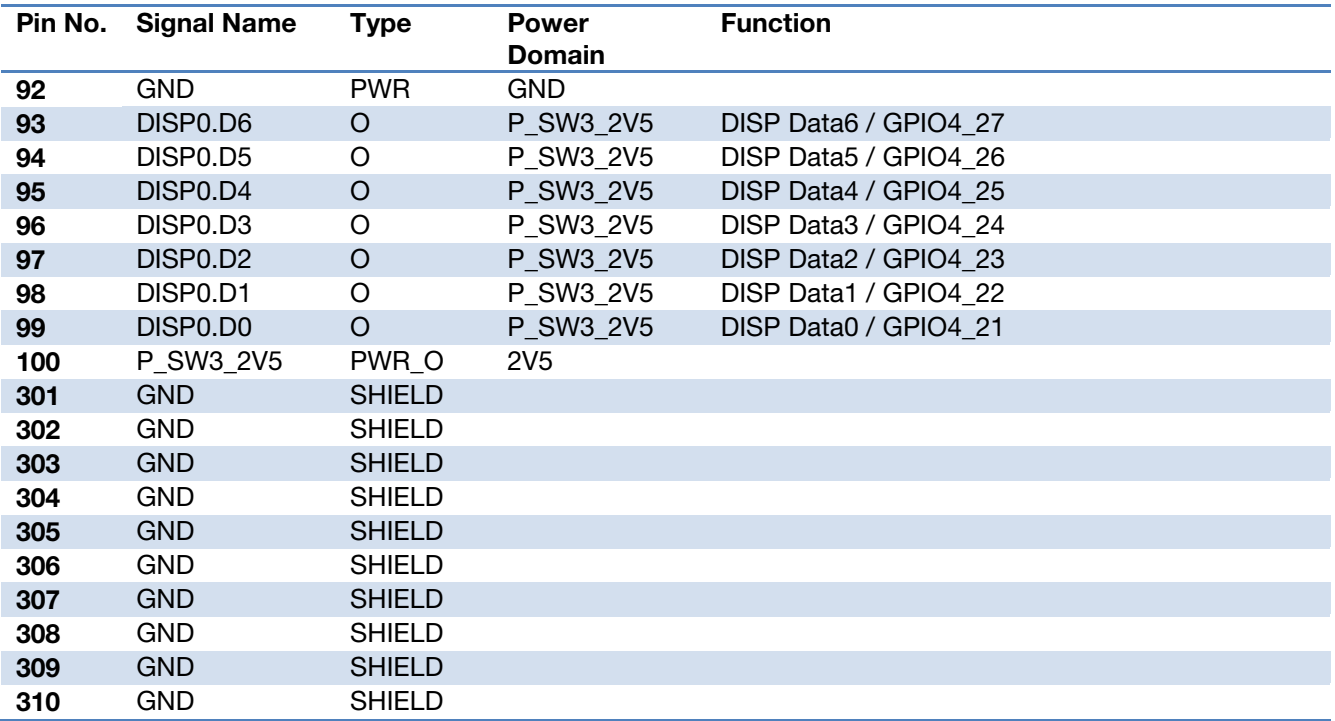

Table 7: Connector description X1

#### <span id="page-16-0"></span>4.2 Connector X2

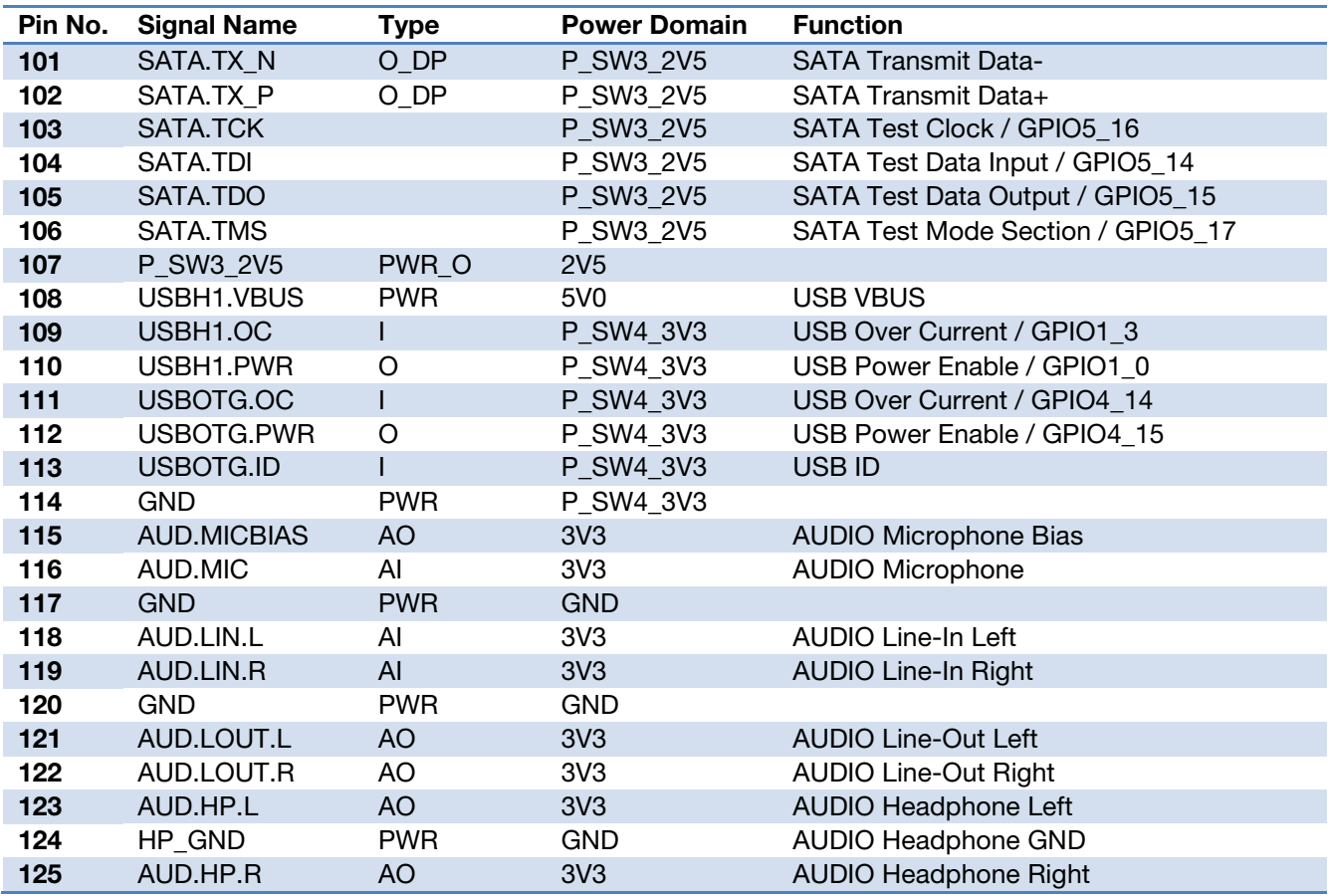

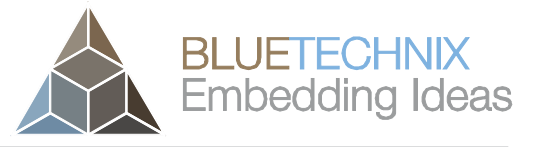

Last change: 10 April 2013<br>Version 2.3

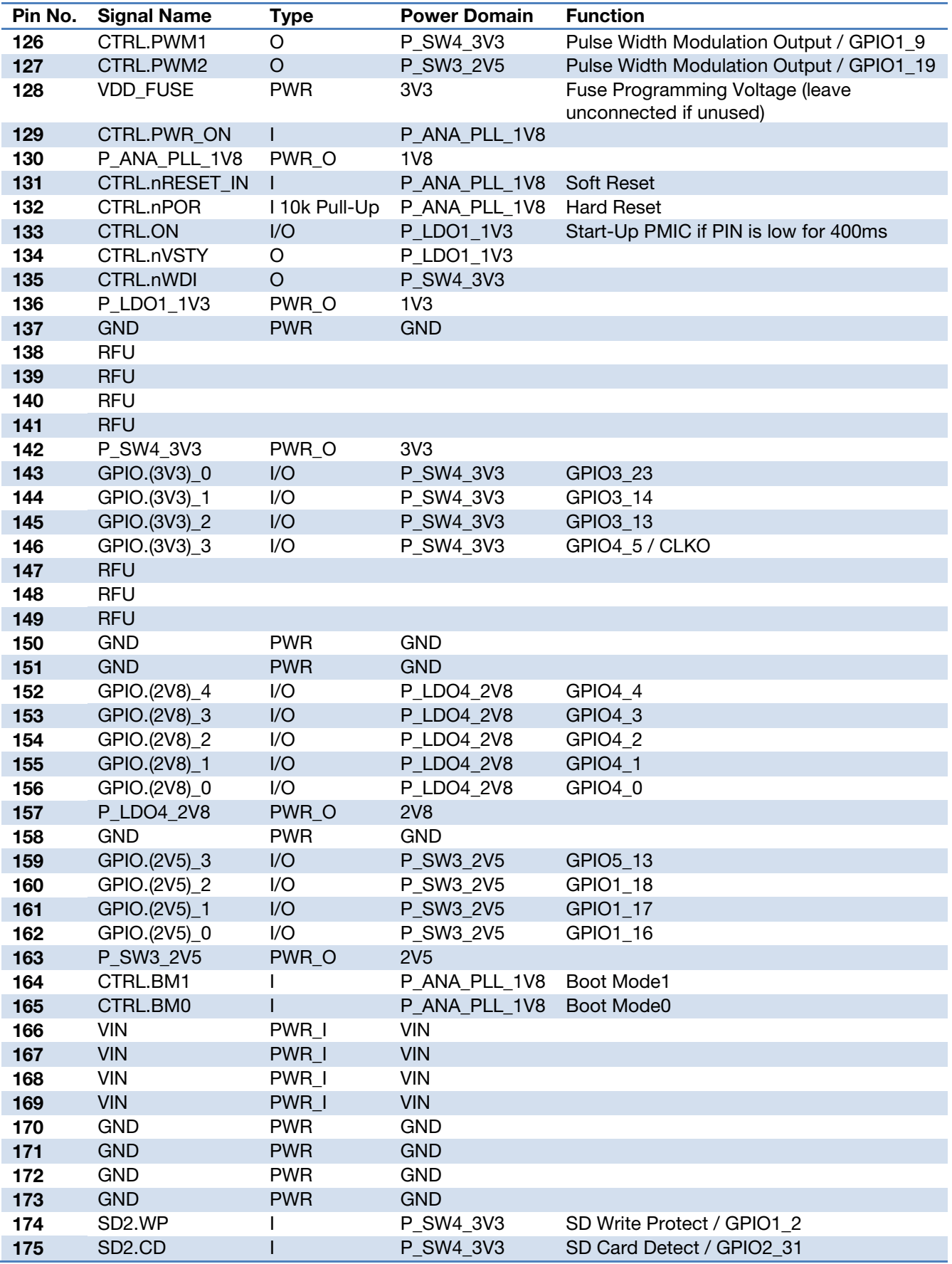

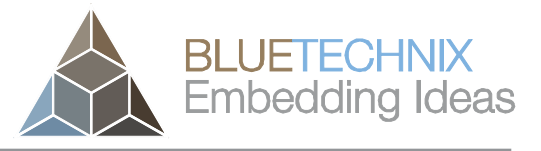

Last change: 10 April 2013<br>Version 2.3

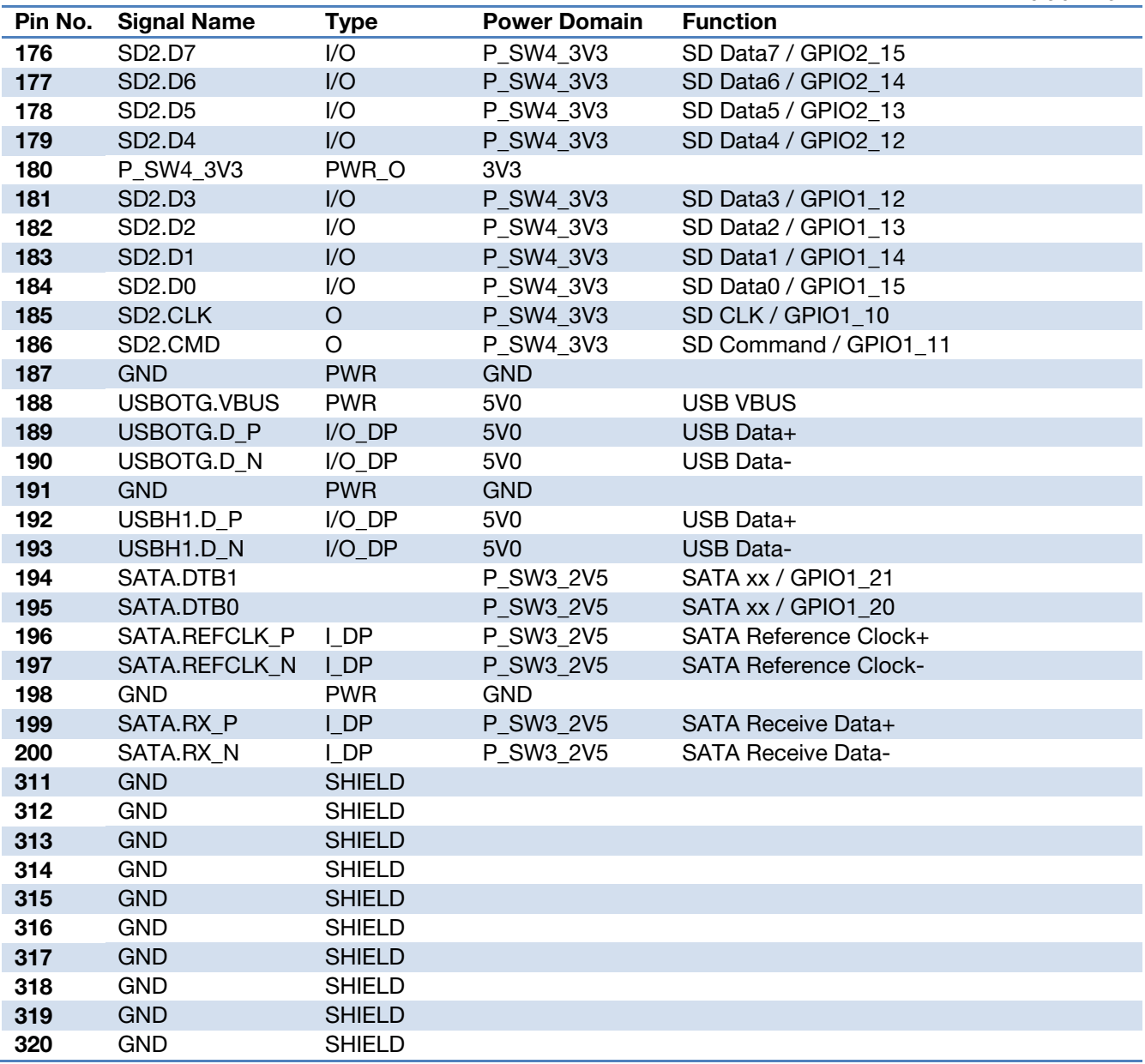

Table 8: Connector description X2

#### <span id="page-18-0"></span>4.3 Connector X3

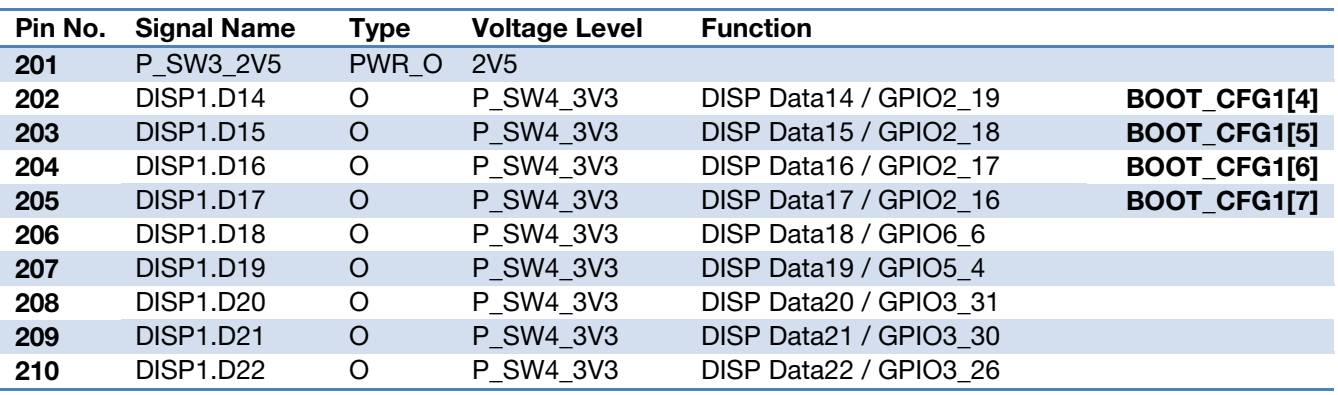

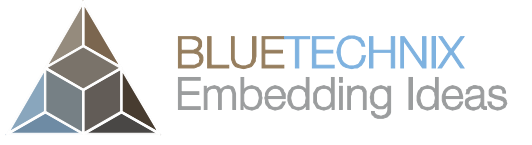

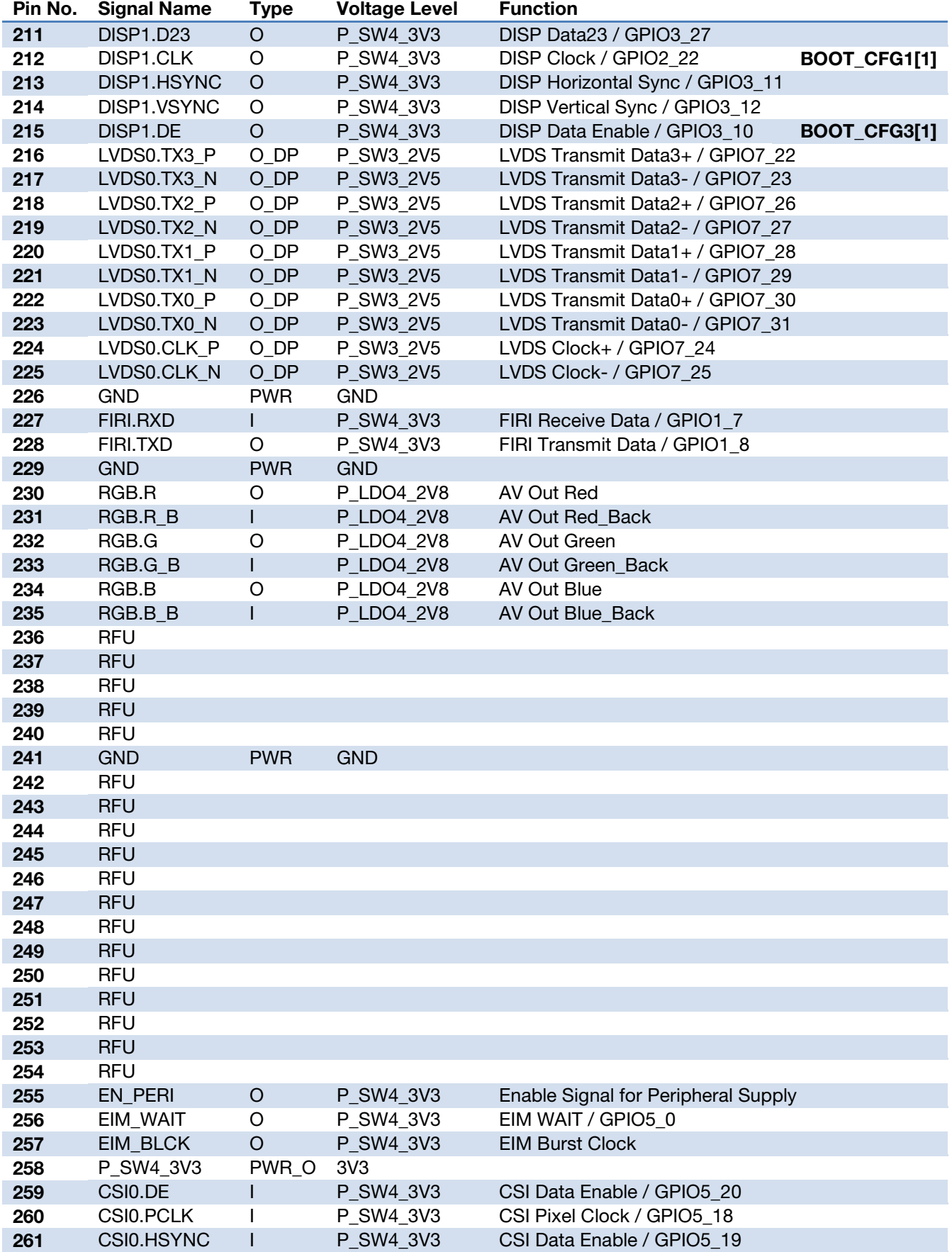

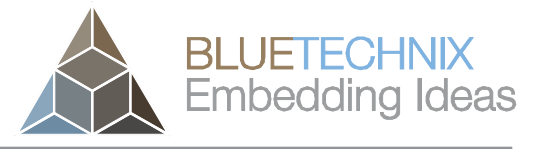

Last change: 10 April 2013<br>Version 2.3

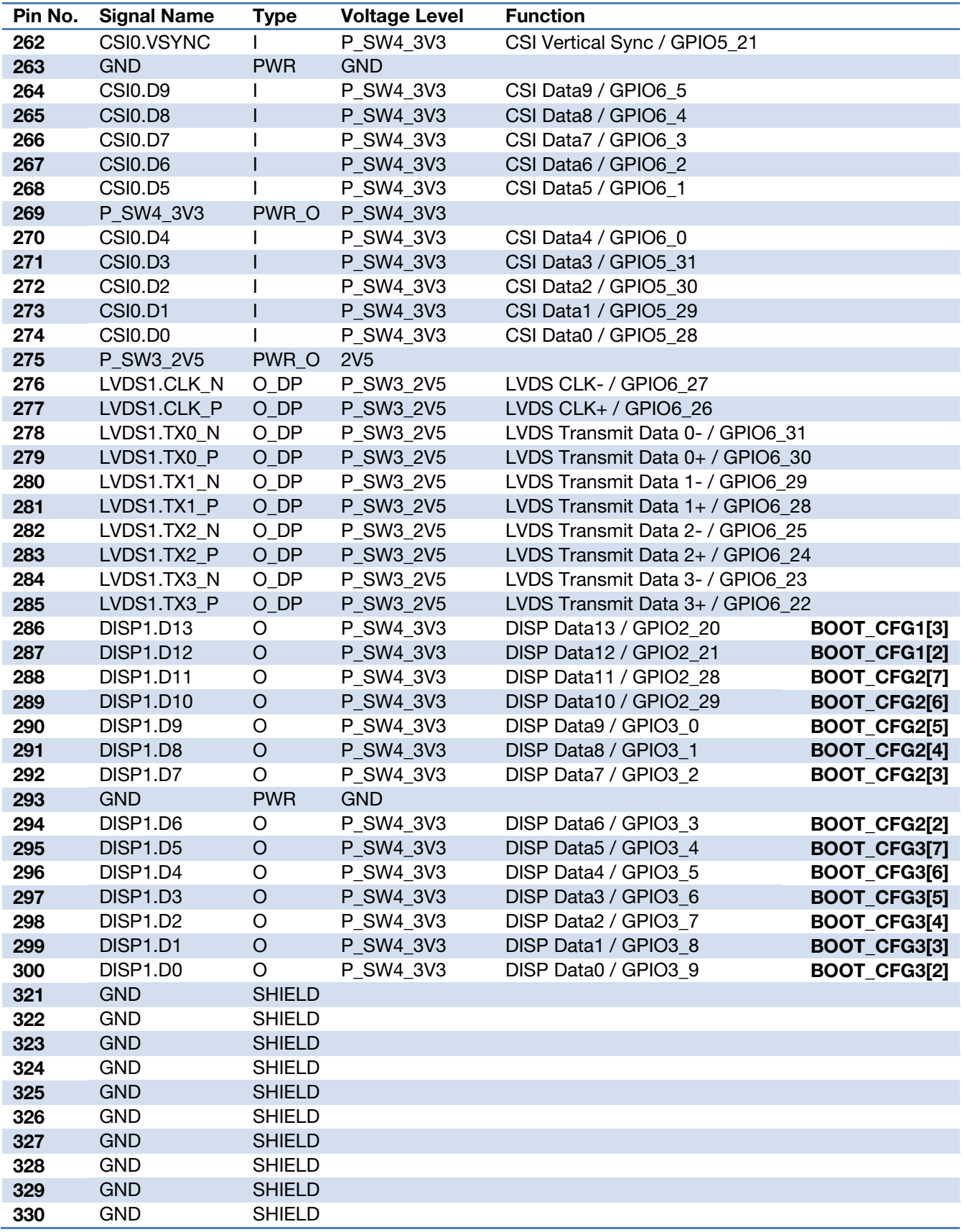

Table 9: Connector description X3

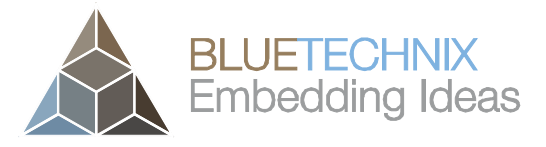

Version 2.3

# <span id="page-21-0"></span>5 Application Information/Guidelines

#### <span id="page-21-1"></span>5.1 Supply Voltage Decoupling

For better stability we recommend to add a 100nF capacitor to each power supply pin and an additional  $47\mu$ F tantalum capacitor to the V<sub>IN</sub> voltage rail next to the module.

#### <span id="page-21-2"></span>5.2 Power Outputs

For better stability we recommend to add a 100nF capacitor to each used power output pin and an additional 2.2µF tantalum capacitor to each voltage rail next to the module.

#### <span id="page-21-3"></span>5.3 Peripheral Supply

NOTE: EN\_PERI (Pin 255) indicates when the base board is permitted to power its peripherals. Do not power your peripherals until this signal line is high, otherwise the Core Module can be seriously damaged! When EN\_PERI is active high the Core Module has powered up properly and all of the required power lines are available.

#### <span id="page-21-4"></span>5.4 Reset circuit

There are two Reset Inputs for the CM-i.MX53, which have different reset strength. The first one is CTRL.nPOR which will reset the entire i.MX53 as during a power up. Only this Reset mode lets the i.MX53 detect a changed boot mode. The second one, CTRL.nRESET\_IN, is a soft reset which only resets the i.MX53 CPU (ARM core).

#### <span id="page-21-5"></span>5.5 Differential pairs

All signals/pins named \*\_N/\*\_P (for example: LVDS1.CLK\_N and LVDS1.CLK\_P) are differential pairs which should be routed with a differential impedance of 100Ω for LVDS and SATA or 90Ω for USB for a good signal integrity and to prevent EMI problems.

#### <span id="page-21-6"></span>5.6 Signals

All signals which are not differential pairs should be routed with a single ended impedance of 50Ohm to minimize EMI.

#### <span id="page-21-7"></span>5.7 Application Example Schematics

Have a look at our DEV-i.MX5x schematics, which can be found at [http://www.bluetechnix.com/goto/dev](http://www.bluetechnix.com/goto/dev-i.mx53kit)[i.mx53kit](http://www.bluetechnix.com/goto/dev-i.mx53kit) to get application examples.

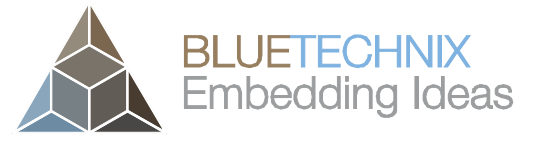

# <span id="page-22-0"></span>6 Mechanical Outline

#### <span id="page-22-1"></span>6.1 Top View

[Figure 6-1](#page-22-3) shows the top view of the mechanical outline of the CM-i.MX53 Core Module. All dimensions are given in millimeters! Outline dimensions +/- 0,5mm.

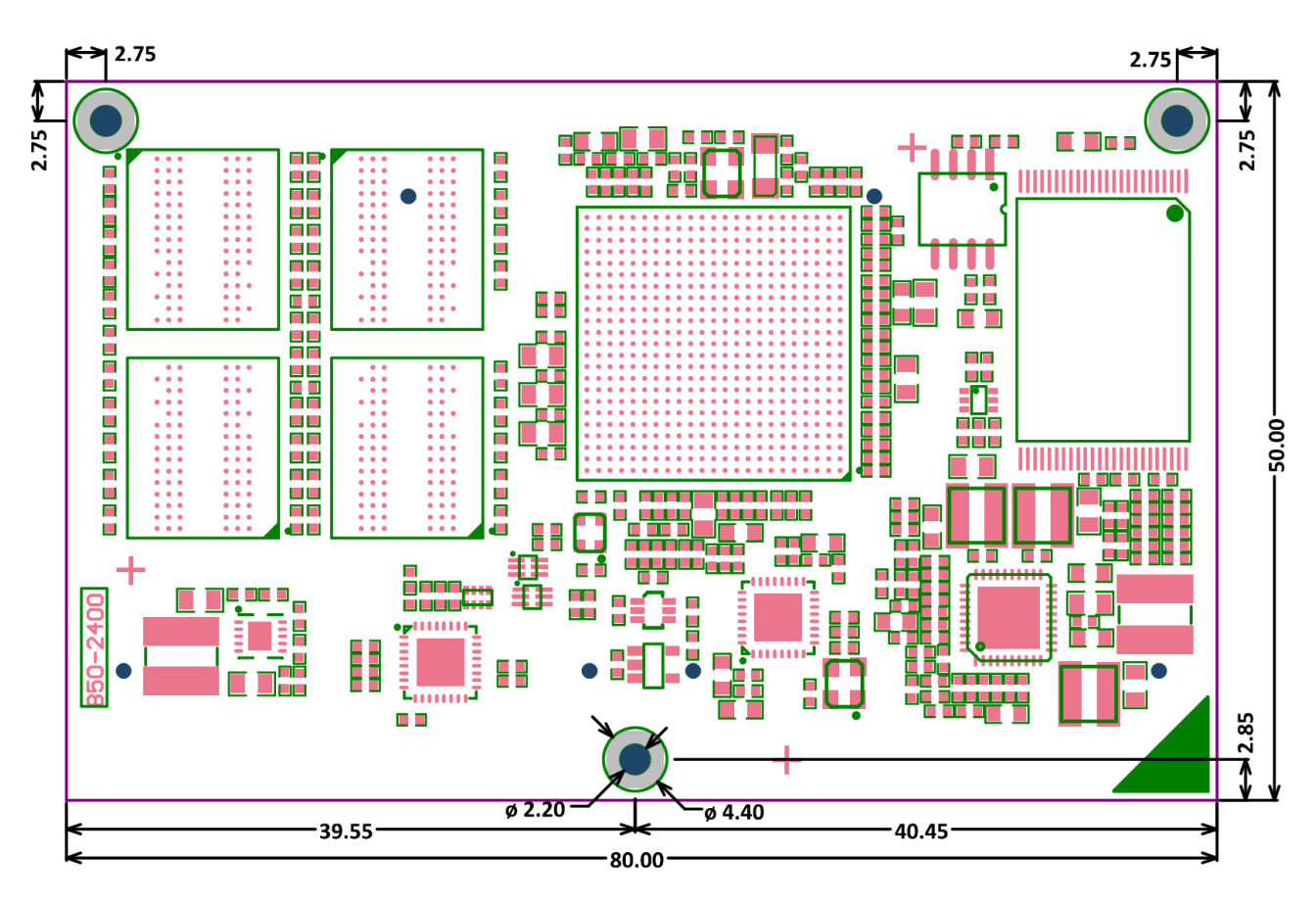

Figure 6-1: Mechanical outline (top view)

#### <span id="page-22-3"></span><span id="page-22-2"></span>6.2 Bottom View

[Figure 6-2](#page-23-1) shows the bottom of the mechanical outline of the CM-i.MX53 Core Module. All dimensions are given in millimeters!

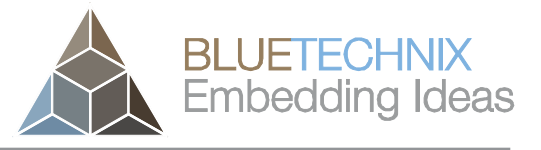

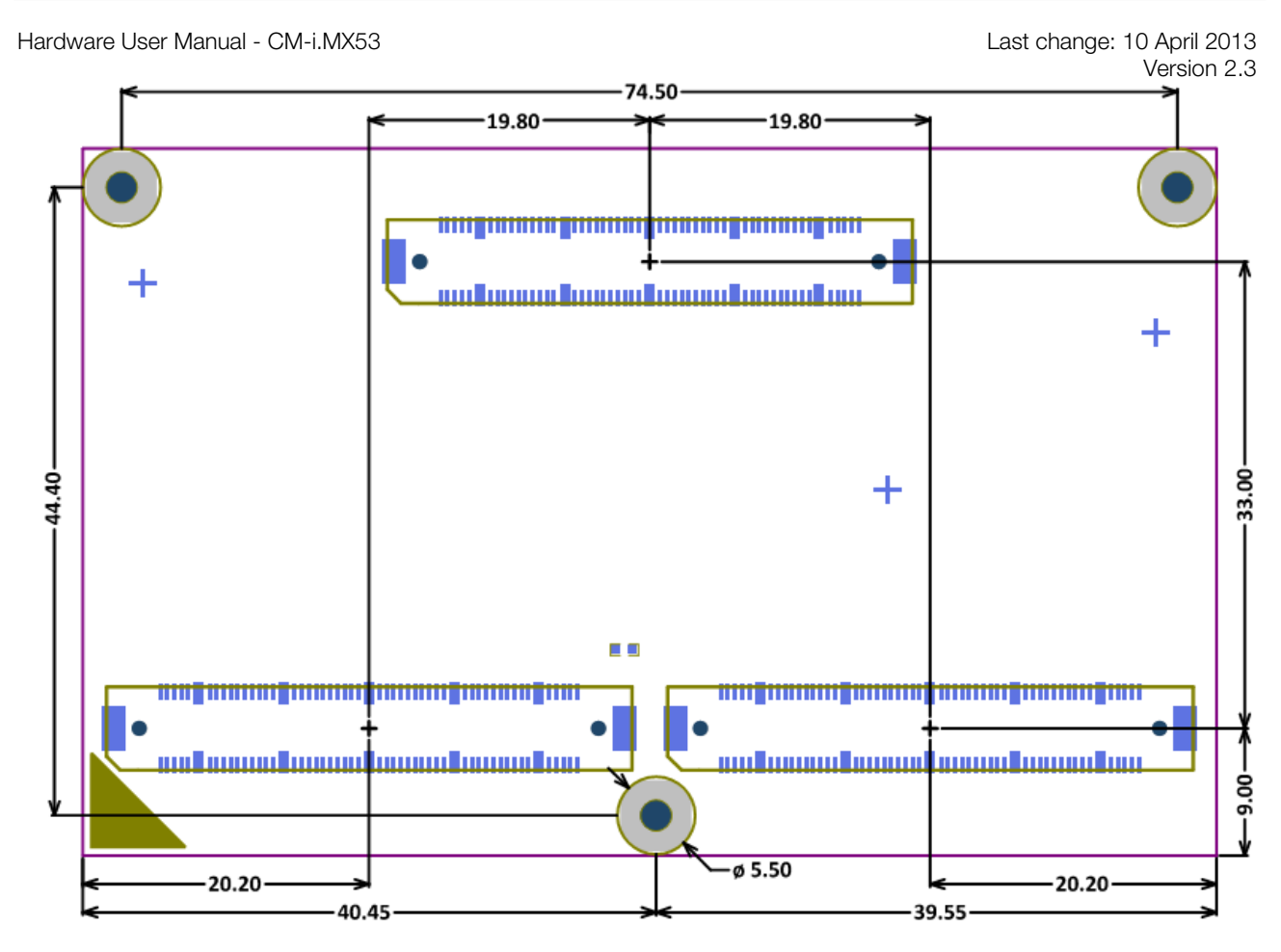

Figure 6-2: Mechanical outline and Bottom Connectors (bottom view)

#### <span id="page-23-1"></span><span id="page-23-0"></span>6.3 Side View

[Figure 6-3](#page-23-2) shows the mechanical outline of the side of the CM-i.MX53 Core Module. All dimensions are given in millimeters!

<span id="page-23-2"></span>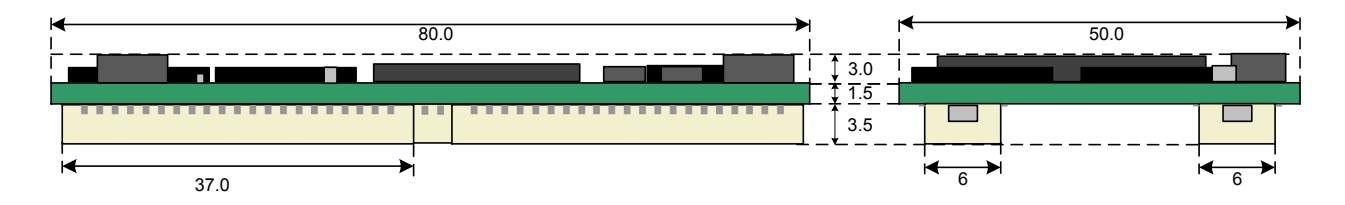

Figure 6-3: Mechanical outline (side view)

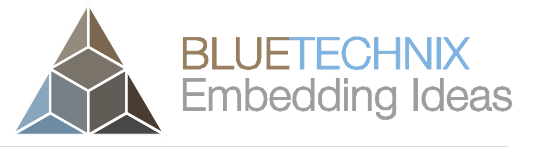

Version 2.3

#### <span id="page-24-0"></span>6.4 Footprint

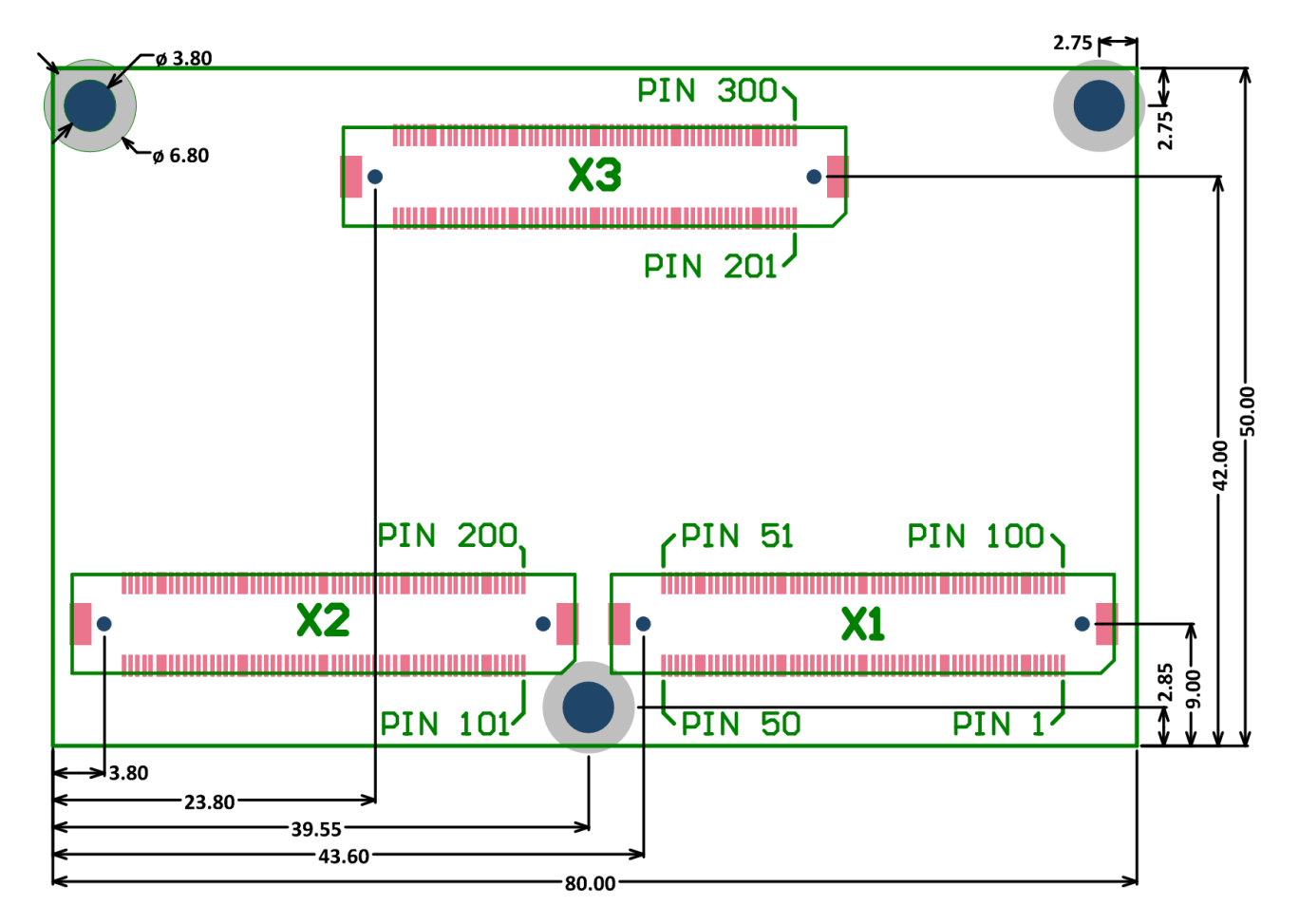

Figure 6-4: Footprint (top view)

The footprint for Altium Designer is available on request. The used connector is FX-10A-100S/10SV from Hirose. For detailed dimensions of the connectors please see the datasheet from the manufacturer's web site.

The mounting holes are designed for reflow solderable spacers SMTSO-M2-4 from PEM. For further details regarding dimensions and paste expansion please refer the manufacturer's website. If simple holes are desired on the base board, identical ones as on the Core Module are recommended.

#### <span id="page-24-1"></span>6.5 Connectors

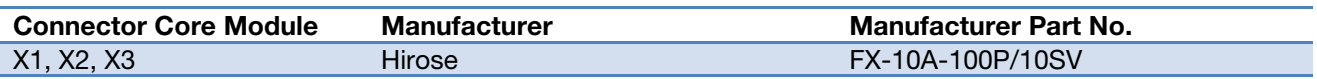

Table 10: Core Module connector types

The Core Module features 3 connectors. The base board has to use the opposite connectors (FX-10A-100S/10SV).

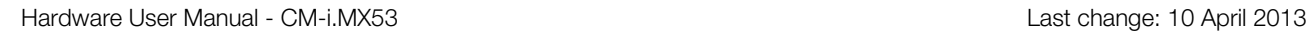

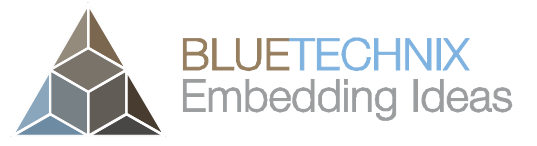

# <span id="page-25-0"></span>7 Support

#### <span id="page-25-1"></span>7.1 General Support

General support for products can be found at Bluetechnix' support site<https://support.bluetechnix.at/wiki>

#### <span id="page-25-2"></span>7.2 Board Support Packages

Board support packages, boot loaders and further software downloads can be downloaded at the Products wiki page at<https://support.bluetechnix.at/wiki>

#### <span id="page-25-3"></span>7.3 i.MX Software Support

#### <span id="page-25-4"></span>7.3.1 Linux

Linux BSP and images of derivates can be found at Bluetechnix' support site <https://support.bluetechnix.at/wiki> at the software section of the related product.

#### <span id="page-25-5"></span>7.3.2 Win CE

WinCE is only supported on ARM platforms. Please contact Bluetechnix for support information.

#### <span id="page-25-6"></span>7.4 i.MX® Design Services

Based on more than seven years of experience with Blackfin and i.MX, Bluetechnix offers development assistance as well as custom design services and software development.

#### <span id="page-25-7"></span>7.4.1 Upcoming Products and Software Releases

Keep up to date with all product changes, releases and software updates of Bluetechnix at [http://www.bluetechnix.com.](http://www.bluetechnix.com/)

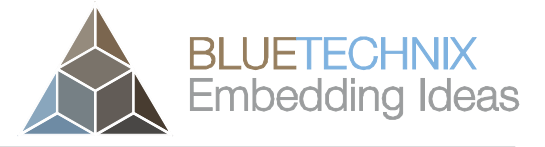

Version 2.3

# <span id="page-26-0"></span>8 Ordering Information

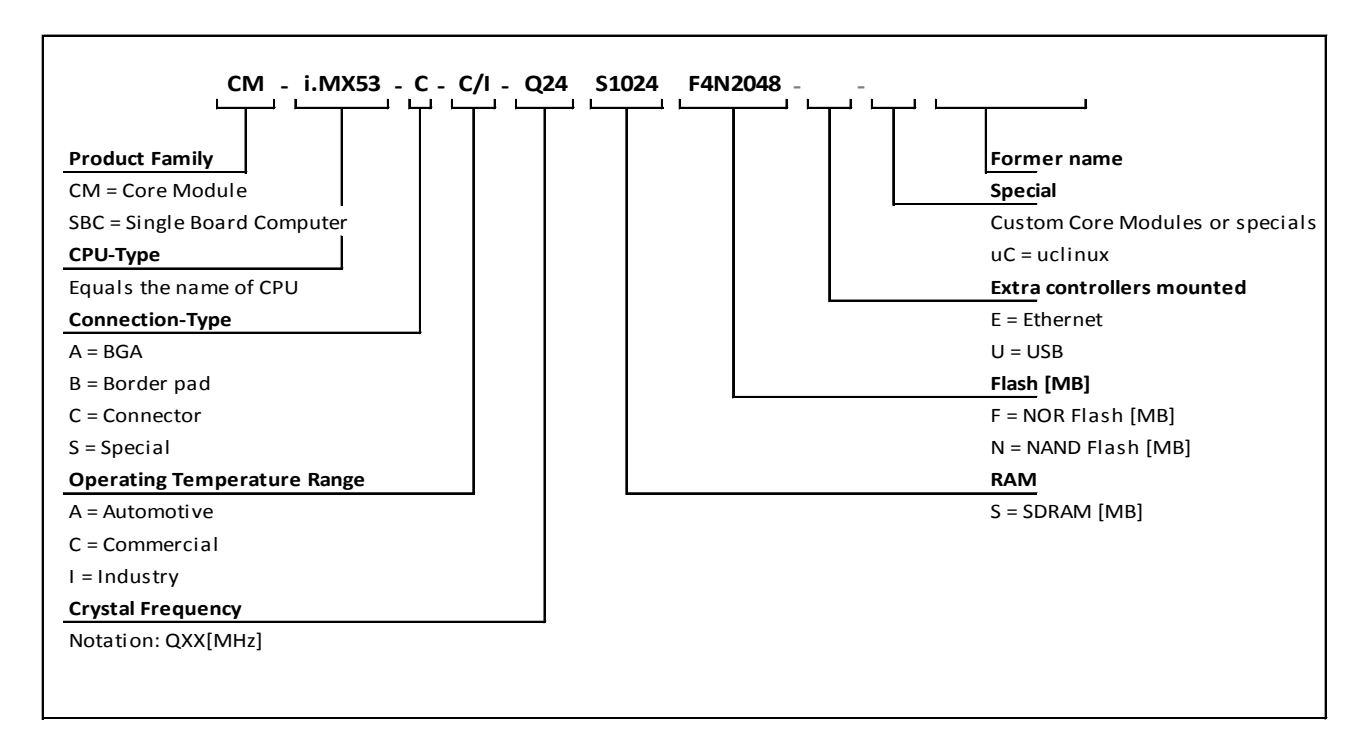

#### <span id="page-26-3"></span><span id="page-26-1"></span>8.1 Predefined mounting options for CM-i.MX53

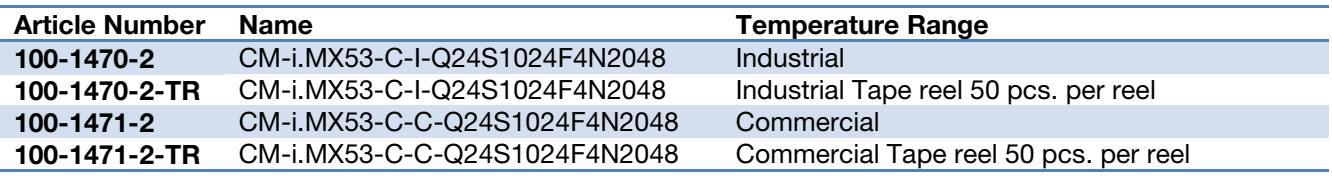

Table 11: Ordering information

#### <span id="page-26-2"></span>8.2 Development equipment

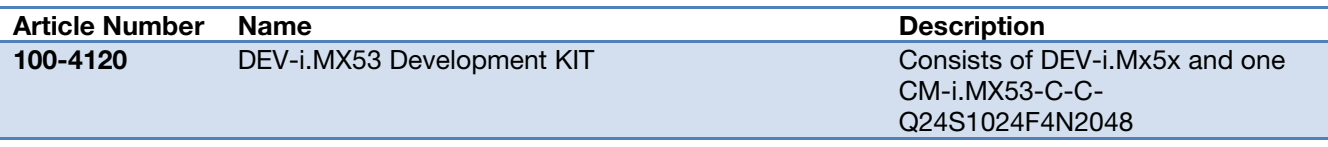

Table 12: CM-i.MX53 development equipment

#### NOTE: Custom Core Modules are available on request! Please contact Bluetechnix [\(office@bluetechnix.com\)](mailto:office@bluetechnix.com) if you are interested in custom Core Modules.

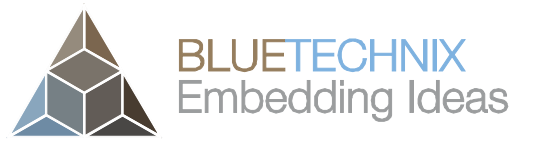

Version 2.3

# <span id="page-27-0"></span>9 Dependability

#### <span id="page-27-1"></span>9.1 MTBF

Please keep in mind that a part stress analysis would be the only way to obtain significant failure rate results, because MTBF numbers just represent a statistical approximation of how long a set of devices should last before failure. Nevertheless, we can calculate an MTBF of the Core Module using the bill of material. We take all the components into account. The PCB and solder connections are excluded from this estimation. For test conditions we assume an ambient temperature of 30°C of all Core Module components except the i.MX processor (80°C) and the memories (70°C). We use the MTBF Calculator from ALD [\(http://www.aldservice.com/\)](http://www.aldservice.com/) and use the reliability prediction MIL-217F2 Part Stress standard. Please get in touch with Bluetechnix [\(office@bluetechnix.com\)](mailto:office@bluetechnix.com) if you are interested in the MTBF result.

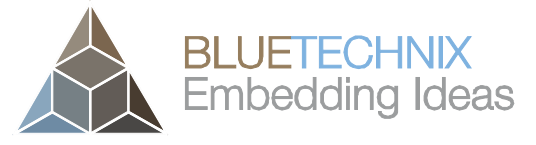

# <span id="page-28-0"></span>10 Product History

#### <span id="page-28-1"></span>10.1 Version Information

#### <span id="page-28-2"></span>10.1.1 CM-i.MX53-C-I-Q24S1024F4N2048

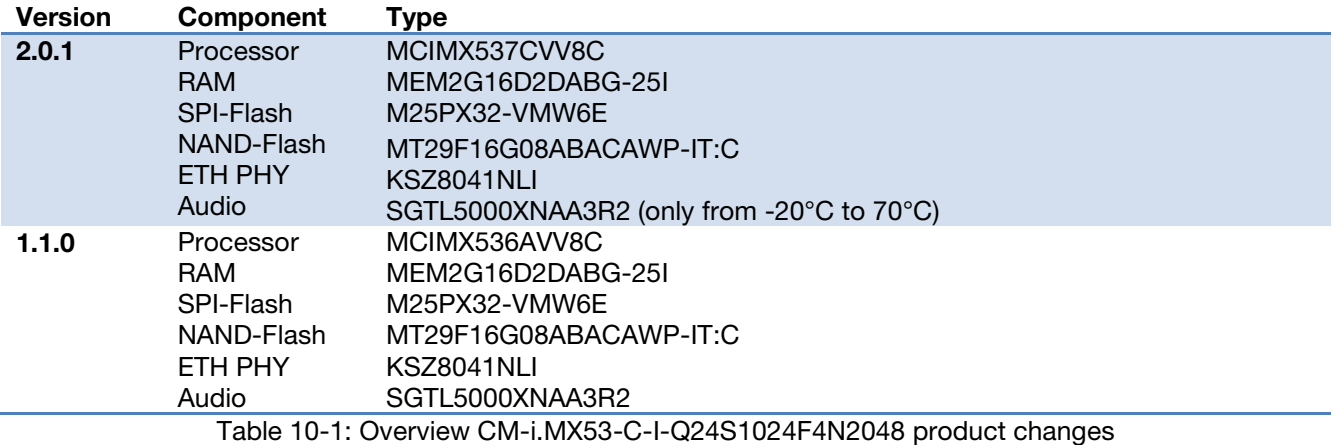

#### <span id="page-28-3"></span>10.1.2 CM-i.MX53-C-C-Q24S1024F4N2048

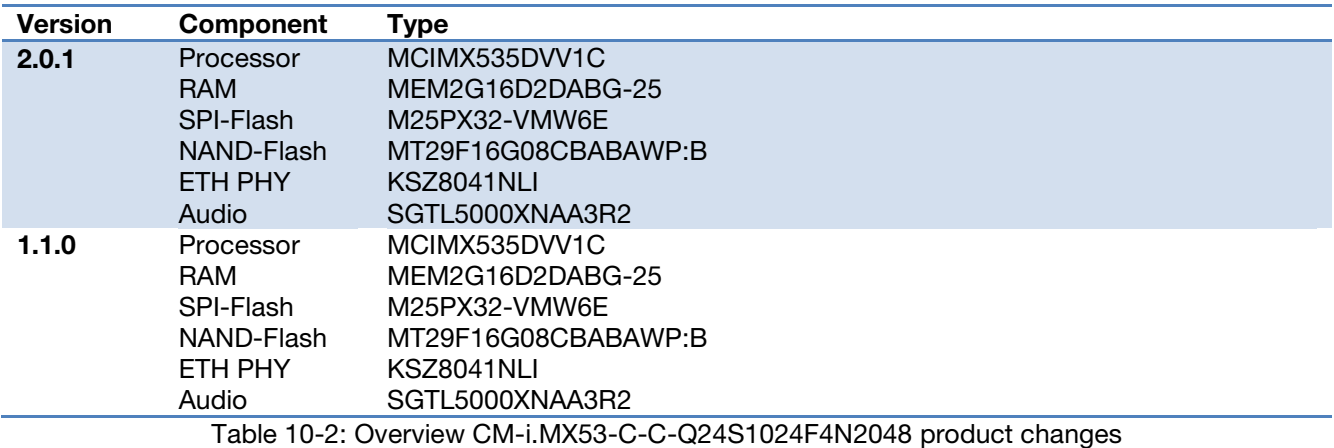

#### <span id="page-28-4"></span>10.2 Anomalies

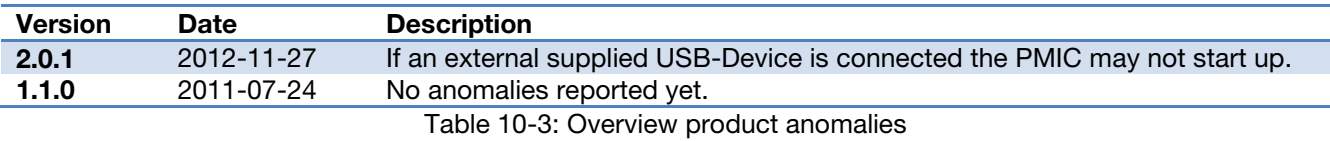

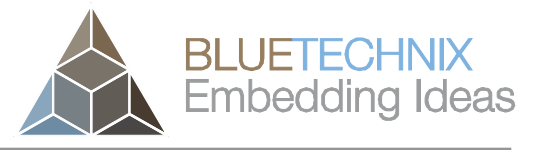

Version 2.3

# <span id="page-29-0"></span>11 Document Revision History

### <span id="page-29-1"></span>11.1 Document Revision History

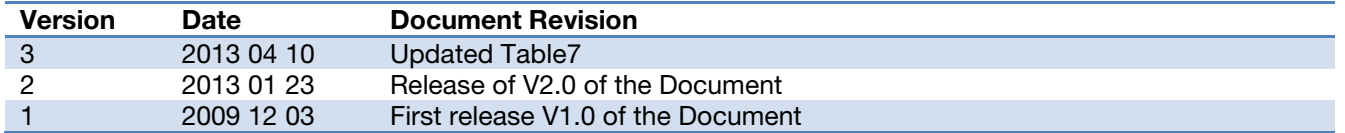

Table 11.1: Revision history